# ФГОУ ВО КУБАНСКИЙ ГОСУДАРСТВЕННЫЙ АГРАРНЫЙ УНИВЕРСИТЕТ ИМЕНИ И. Т. ТРУБИЛИНА

инженерно-строительный факультет кафедра строительного производства

# **МЕТОДИЧЕСКИЕ УКАЗАНИЯ**

к контрольной работе и заданию по курсу «методология научных исследований» по направлению 08.04.01 "Строительство" (академическая магистратура) профиль подготовки:

- Техническая эксплуатация и реконструкция зданий и сооружений;

- Теория и проектирование зданий и сооружений;

по очной и заочной формам обучения

Краснодар 2016

УДК –624.01

Методические указания к контрольной работе по курсу «методология научных исследований » для магистрантов очной и заочной форм обучения, по направлению 08.04.01 "Строительство" (академическая магистратура) профиль подготовки: Техническая эксплуатация и реконструкция зданий и сооружений; Теория и проектирование зданий и сооружений; – Краснодар: КГАУ, 2016. – 20 с.

В методических указаниях приведены варианты по контрольной работе и рекомендации по выполнению контрольной работы.

Составитель: д.т.н., профессор Г.В. Дегтярев

Рекомендованы учебно-методической комиссией инженерно-строительного факультета (протокол № от . .2016 г.)

## Введение

В процессе освоения различных дисциплин, имеющих исследовательскую направленность, магистранту в обязательном порядке придётся сталкиваться с представлением данных, собранных с различных источников или полученных в результате эксперимента. Представлять данные можно различными видами, в табличной форме, в виде графиков, диаграмм, математических выражений или в других видах. Однако, представляя любые данные необходимо, прежде всего, озаботится их оценкой. То есть надо оценить, насколько имеющиеся у Вас в обработке данные отражают объективную реальность, которую Вы собираетесь изучить более углубленно.

В общем работа с данными исследователями подразделяется на 3 больших независимых блока, которые принято решать последовательно. Первый блок это предварительный анализ экспериментальных данных включающий реализацию, в основном, двух задач, таких как отсев грубых погрешностей и проверка соответствия распределения результатов измерений закону нормального распределения.

Второй блок это блок корреляционно-регрессионного анализа включающего решение следующих задач: определение предполагаемого вида и параметров уравнения регрессии, его оценка и анализ.

Третий блок, по сути, является продолжением второго блока, но на более высоком уровне, на уровне оценки тех же аргументов в совокупности с другими, переходя во множественный корреляционный и регрессионный анализ.

Исходя из ограниченного объема предмета, магистрантам предлагается выполнить в полном объеме лишь второй блок, а два других рассмотреть самостоятельно.

Интересующий Вас процесс или явление, может быть, в простейшем случае, представлен парной зависимостью Х и У, где Х переменная величина или аргумент, а У результативная часть данных, или функция, хотя в экспериментальной практике данная связь условна и устанавливается исследователем, в результате чего можем иметь прямую или обратную регрессии.

При наличии парной зависимости вида Х и У исследователю необходимо получить и оценить зависимость вида  $Y = f(X)$ . По сути это простейшая задача на плоскости, задача регрессионного анализа. Решается она методом наименьших квадратов, когда проведенная прямая, между экспериментальными точками, нанесенными на декартовых координатах, имеет сумму ординат от каждой точки до прямой расположенных над ней, равную сумму ординат от каждой точки до прямой расположенных под ней. Теоретически разница сумм должна быть определена случайной ошибкой, безусловно, неизбежной в эксперименте.

Задачами, которые необходимо решить при корреляционнорегрессионном анализе, в инженерной практике, являются:

1. Определение предполагаемого вида или видов уравнения регрессии.

2. Определение параметров самого уравнения регрессии или нескольких уравнений.

3. Оценка параметров уравнения регрессии или нескольких уравнений, их сравнение между собой и выбор рациональной модели, из рассмотренных.

4. Анализ рациональной модели, выводы и предложения по полученным результатам.

# 1 Определение вида уравнения при корреляционно-регрессионном анализе

Корреляционно-регрессионный анализ, в инженерной практике, обычно реализуется в следующей последовательности:

1. Исследователь, в зависимости от сформулированных, в целях и задачах своей работы, вопросов, выбирает параметры исследования. В том числе, часто априорно, назначает аргумент X и функцию У, а также пространство в котором они будут изменяться, что зачастую увязывается с возможностью лабораторной установки.

2. Полученные, в результате эксперимента или сбора информации, значения аргумента X и функции У, в масштабе удобном для работы, наносят на плоскость декартовых координат. При этом аргумент Х откладывают по оси абсцисс, а функцию У, по оси ординат. На основе визуального анализа графиков устанавливают следующее:

2.1 - существует ли вообще связь между значениями аргумента Х и функции У. Если график имеет вид подобный представленному на рисунке 1, то корреляционная связь между значениями аргумента Х и функции У отсутствует.

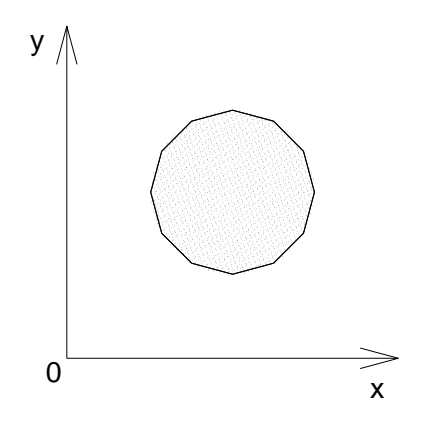

Рисунок 1 - Вид поля данных на графике при отсутствии корреляционной связи между значениями аргумента Х и функции У

2.2 - Если график имеет вид подобный представленному на рисунке 2, то корреляционная связь между значениями аргумента Х и функции У явно прослеживается, причем при положительной корреляции. Однако вид связи, т.е. аппроксимационное уравнение даже в первом приближении (линейное оно или нелинейное) без обработки неявно представленного поля данных, предсказать трудно.

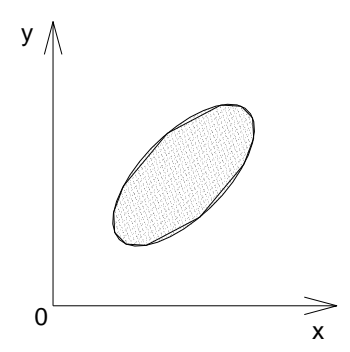

Рисунок 2 - Вид поля данных на графике при положительной корреляционной связи между значениями аргумента Х и функции У

2.3 - Если график имеет вид подобный представленному на рисунке 3, то корреляционная связь между значениями аргумента Х и функции У явно прослеживается, причем при отрицательной корреляции.

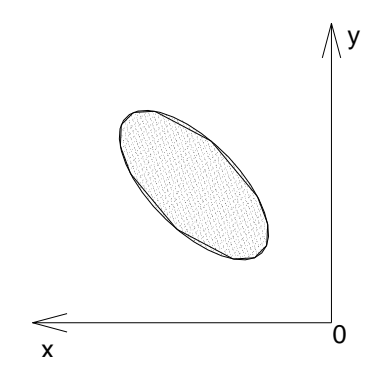

Рисунок 3 - Вид поля данных на графике при отрицательной корреляционной связи между значениями аргумента Х и функции У

2.4 - Если график имеет вид подобный представленному на рисунке 4, то корреляционная связь между значениями аргумента Х и функции У явно прослеживается, причем при нелинейной функциональной связи и отрицательной корреляции.

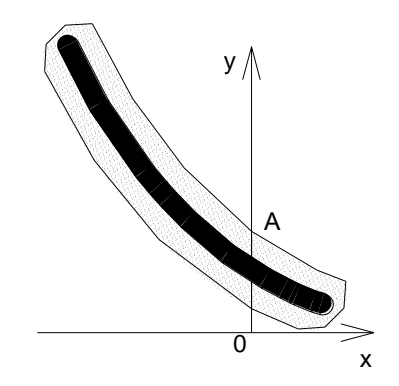

Рисунок 4 - Вид поля данных на графике при отрицательной корреляции и нелинейной функциональной связи между значениями аргумента Х и функции У

3 По полученному полю расположения точек на графике, в декартовых координатах, ориентировочно выбирают вид одного или нескольких аппроксимационных уравнений, наиболее удачно представляющих данный массив. При этом функциональная связь между аргументом Х и функцией У, может быть прямой или обратной, а также линейной или нелинейной. Однако в последнем случае рассматриваемые функции в обязательном порядке

должны допускать линеаризацию. Графически проведенные прямая или кривая должны проходить между точками так, чтобы сумму ординат от каждой точки, до прямой (кривой), расположенных над ней, равнялась сумме ординат от каждой точки до прямой (кривой) расположенных под ней.

#### 2 Определение параметров уравнения регрессии

Параметры уравнения регрессии для линейной связи между аргументом Х и функцией У, а также нелинейной связи допускающей линеаризацию, определяются решением следующей системы уравнений:

$$
\begin{cases}\n\sum y = na + b \sum X, \\
\sum yX = a \sum X + b \sum X^2.\n\end{cases}
$$

Решить подобную систему удобнее по формулам Крамера, для чего, в начале, находят главный определитель системы:

$$
Q_{\text{r,n}} = \begin{vmatrix} n & \Sigma X \\ \Sigma X & \Sigma X^2 \end{vmatrix} = n \sum X^2 - (\sum X)^2
$$

Затем находим определители  $Q_a$  и  $Q_b$ :

$$
Q_a =
$$
  

$$
Q_a = \left| \begin{matrix} \sum y & \sum x \\ \sum xy & \sum x^2 \end{matrix} \right| = \sum y \sum x^2 - \sum x \sum xy
$$

$$
Q_b = \begin{vmatrix} n & \Sigma \mathbf{y} \\ \Sigma \mathbf{X} & \Sigma \mathbf{X} \mathbf{y} \end{vmatrix} = n \sum \mathbf{y} \mathbf{X} - \sum \mathbf{X} \sum \mathbf{y}
$$

Далее коэффициенты а и b в уравнении регрессии находятся из выражения:

$$
a = Q_a / Q_{r,n}; \quad b = Q_b / Q_{r,n}.
$$

Коэффициент регрессии в линейном уравнении b есть показатель силы связи, характеризующей среднее абсолютное изменение функции при изменении аргумента на единицу.

Для проведения расчетов проще всего воспользоваться вспомогательной таблицей, которая будет приведена в примере. Сам расчет удобно выполнять в табличном процессоре Excel.

Если связь между аргументом и функцией нелинейная, то необходимо используя графики канонических функций, представленные на рисунке 5, выбрать вид уравнения, наиболее качественно представляющее данные, линеаризовать его и определить параметры, как у линейного уравнения, с последующим потенцированием. Виды функций и их линеаризующие преобразователи представлены в таблице 1.

а) графики показательной (экспоненциальной) зависимости вида  $y = a \cdot e^{\frac{b}{x}}$ 

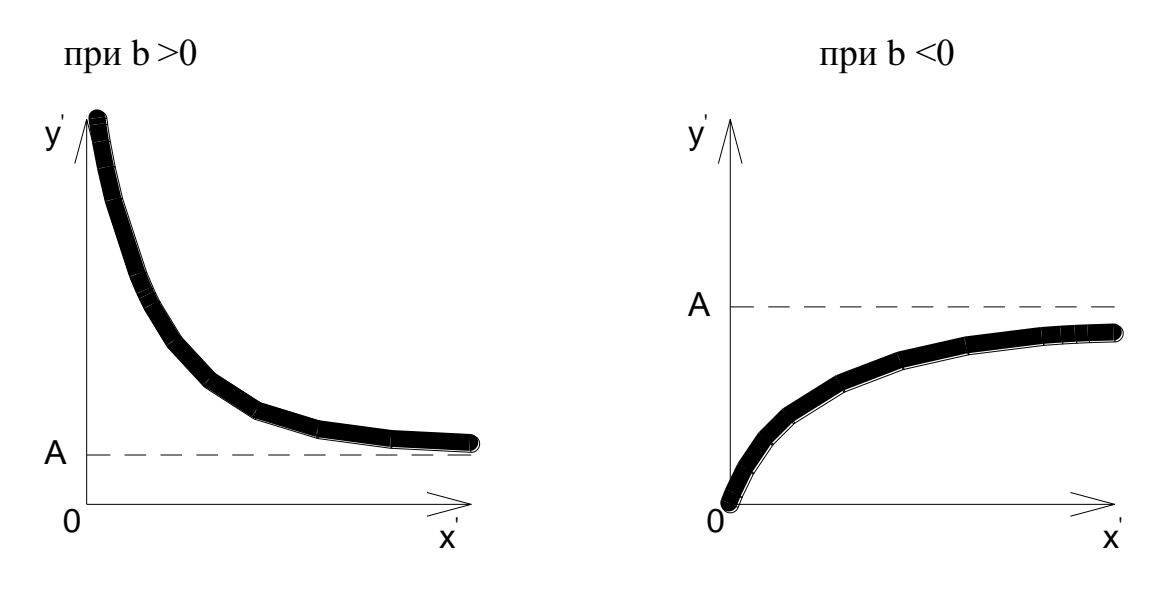

б) график степенной зависимости вида  $Y = a \cdot x^b$ 

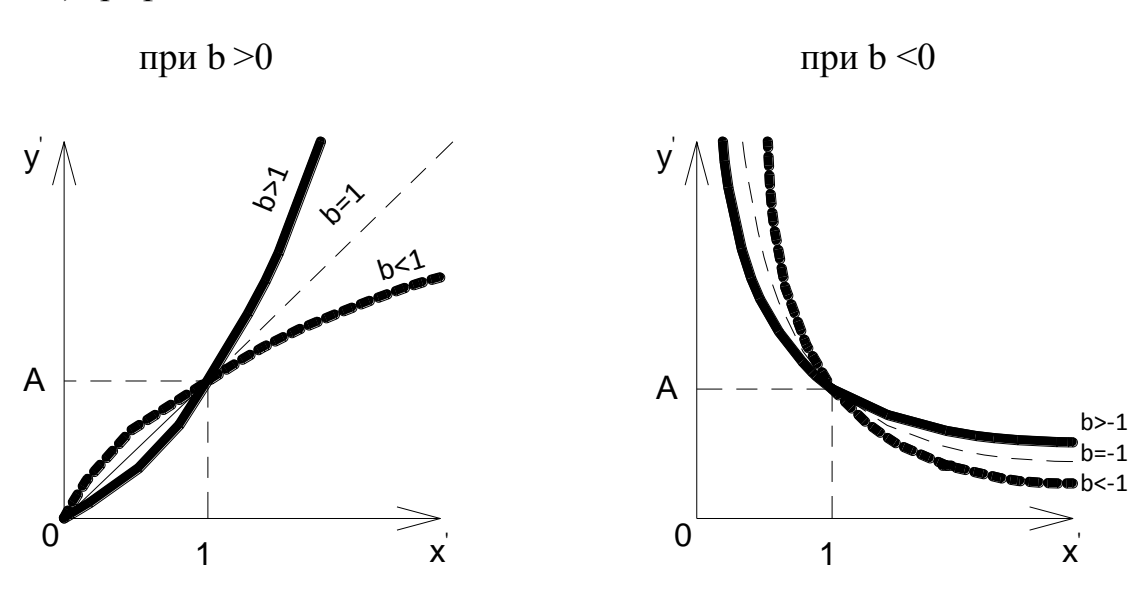

в) график логарифмической зависимости вида  $Y = a + b \cdot lnx$ 

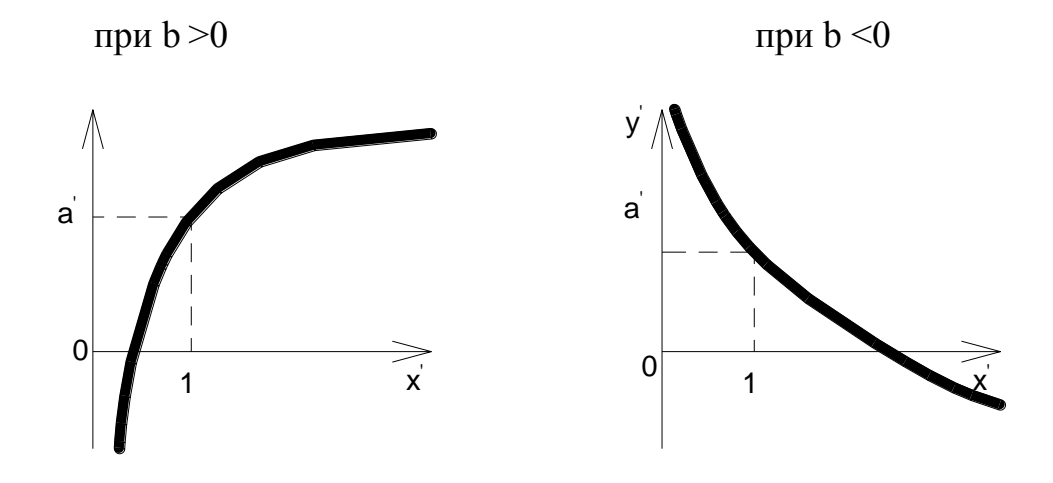

г) график гиперболической зависимости  $Y = a + \frac{b}{x}$ 

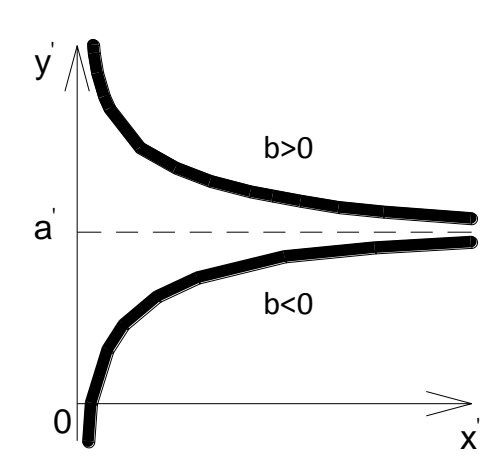

д) график гиперболической зависимости вида  $Y = x/(a \cdot x + b)$ 

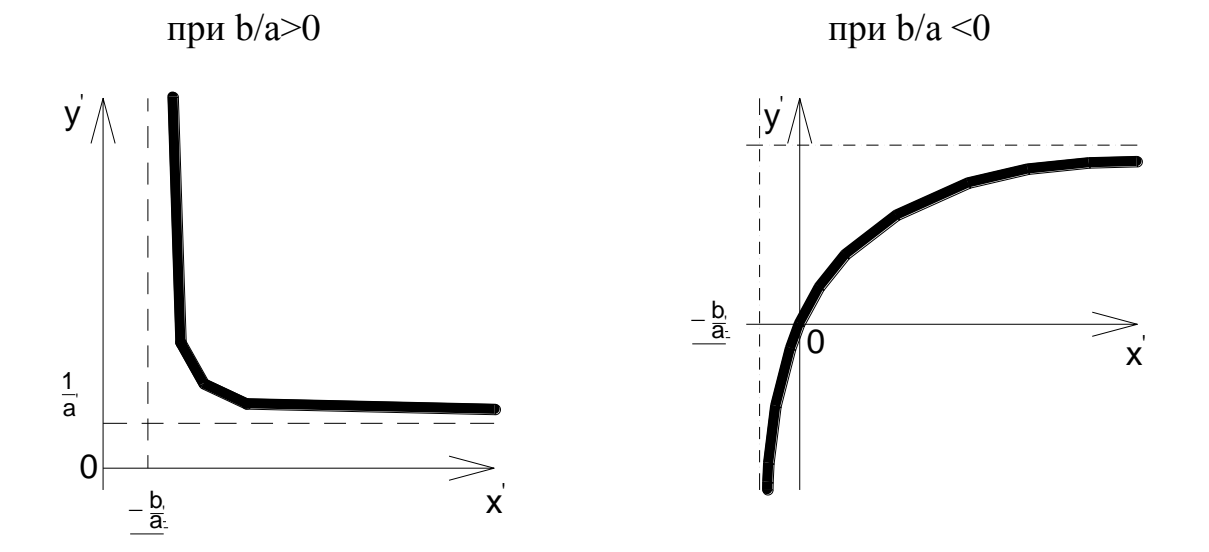

е) графики показательной зависимости вида  $Y = a \cdot e^{bx}$ 

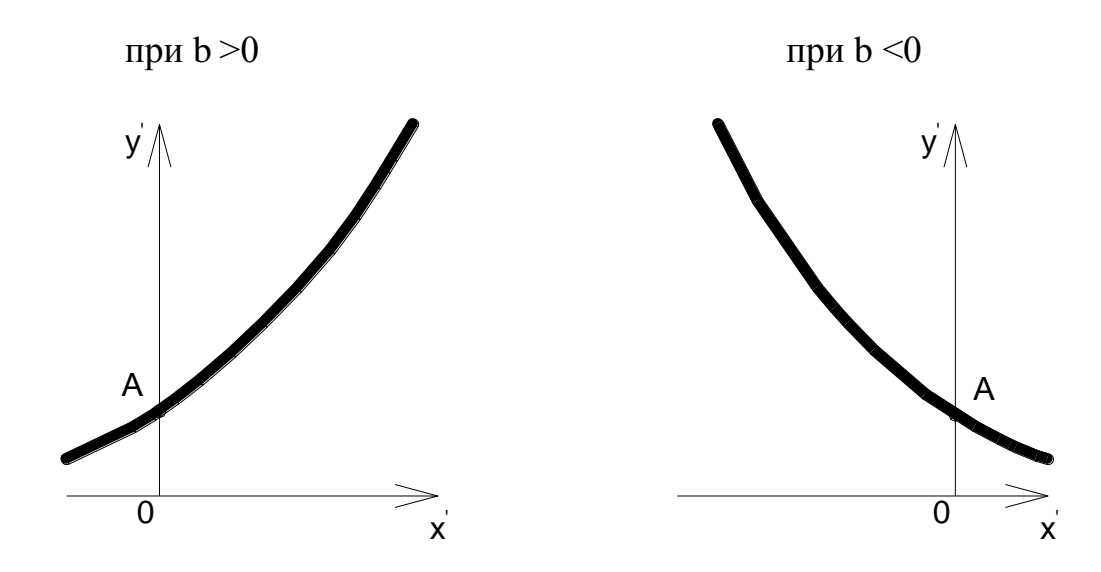

Рисунок 5 - Графики канонических нелинейных функций и их уравнения

#### 3 Оценка параметров уравнения регрессии

1.2.1 Анализ качества уравнения регрессии необходимо начинать с оценки средней ошибки аппроксимации по выражению:

$$
\overline{A} = \frac{1}{n} \sum_{i=1}^{n} \left| \frac{y_i - \widehat{y}_i}{y_i} \right| * 100\%
$$

Допустимый предел значений средней ошибки аппроксимации не должен превышать 10-12%, тогда качество уравнения регрессии принято считать хорошим. Если ошибка аппроксимации превышает 10-12%, тогда качество уравнения регрессии считается не удовлетворительным и такое уравнение не имеет смысла подвергать какому либо дальнейшему анализу.

1.2.2 Если уравнение прошло проверку на ошибку аппроксимации, необходимо оценить тесноту связи между переменными Х и У, что осуществляется посредством коэффициента корреляции. На графике это уже оценивалось, но на визуальном уровне, а теперь это надо сделать по выражению:

$$
r = \frac{\overline{xy} - \overline{x} \cdot \overline{y}}{\sigma_x \cdot \sigma_y}
$$

где  $\sigma_x$  и  $\sigma_y$  - среднее квадратичное отклонение по X и У.

$$
\sigma_{\rm x} = \sqrt{\overline{\overline{x^2} - \overline{x}^2}}; \quad \sigma_{\rm y} = \sqrt{\overline{y^2} - \overline{y}^2}.
$$

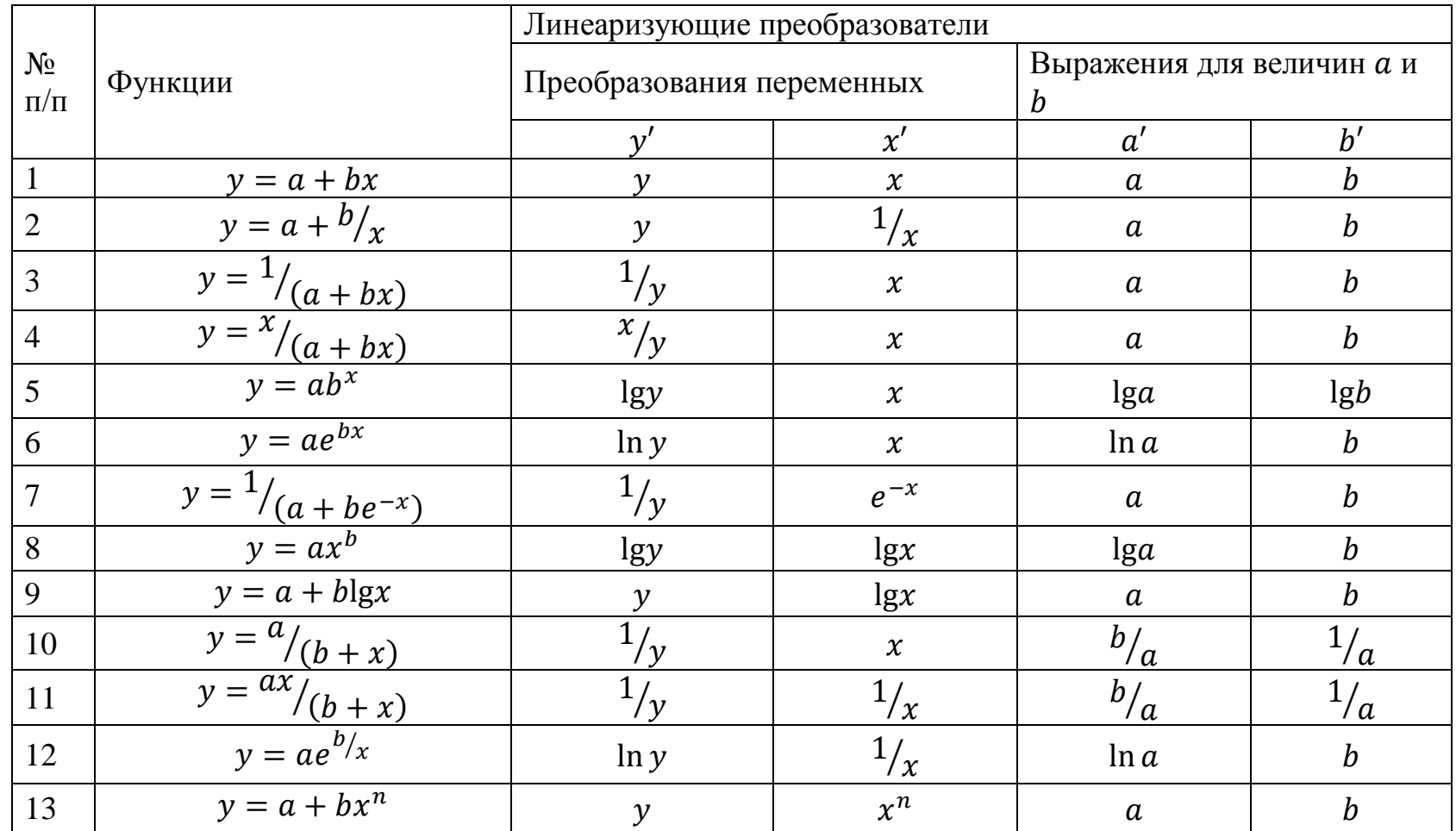

# Таблица 1 Виды функций и их линеаризующие преобразователи

Корреляционная зависимость тем существенней, чем ближе коэффициент корреляции к единице. Если  $r = 1$  то связь аргумента X и функции У - функциональная. Если  $r = 0$  то связи между аргументом Х и функцией У - нет.

Коэффициент корреляции также показывает направление связи между аргументом и функцией, так если  $r > 0$ , то связь прямая или, что с увеличением аргумента, в данной функциональной связи, значение функции всегда будет увеличиваться (см. рисунок 2). И наоборот, если  $r < 0$ , то связь обратная или, что с увеличением аргумента, в такой функциональной связи, значение функции всегда будет уменьшаться (см. рисунок 3).

1.2.3 На основании коэффициента корреляции определяется другой весьма значимый показатель качества уравнения регрессии - коэффициент детерминации. Коэффициент детерминации D - коэффициент показывающий долю влияния фактора Х на функцию У, а показатель (D - 1) - показывает долю влияния на функцию других, не учтённых в данном уравнении факторов. Коэффициент детерминации D определяется из выражения:

$$
D = r^2 * 100\%.
$$

1.2.4 Средний коэффициент эластичности Э определяется из выражения:

$$
\overline{\exists} = f(X) \frac{\overline{X}}{\overline{y}}
$$

Для линейных уравнений средний коэффициент эластичности может быть определен из выражения:

$$
\overline{\vartheta}=b\,\frac{\overline{x}}{\overline{y}}
$$

где  $\overline{X}$  и  $\overline{Y}$  -средние значения аргумента и функции;

b - коэффициент регрессии.

Средний коэффициент эластичности, для линейных уравнений, показывает, что при увеличении аргумента на 1%, функция изменится на величину коэффициент эластичности.

#### 1.2.5 Оценка статистической значимости уравнения регресс

Оценка статистической значимости уравнения регресс производиться с использованием критерия F - Фишера. При это исходят из рассмотрения нулевой гипотезы  $H_0$ :  $r^2 = 0$ , и альтернативной ей гипотезе  $H_1: r_1^2 \neq 0$ , при этом должно соблюдаться условие, что  $(b \neq 0)$ .

В общем случае значение критерия F - Фишера находится из выражения:

$$
F_{\rm H} = \frac{r^2}{1 - r^2} \, \left( \frac{n - m - 1}{m} \right);
$$

где m - число параметров при аргументе X (для одной переменной X, m=1);

n - число пар наблюдений.

Для линейных уравнений критерий F - Фишера может быть определен из выражения:

$$
F_{\rm H} = \frac{r^2}{1-r^2}(n-2);
$$

Табличное критичное значение критерия F<sub>кр</sub> - Фишера определяется по таблицам Фишера-Снедекора. При уровне значимости  $\alpha$ =0,05 и числе степеней свободы  $k_1 = m$ ;  $k_2 = n-m-1$ ;

$$
F_{\kappa p} = F_{\alpha=0,05} (\alpha; k_1; k_2;);
$$

В случае парной линейной регрессии число степеней свободы большей дисперсии  $k_1=1$ , а число степеней свободы меньшей дисперсии  $k_2=n-2$ .

Если имеет место быть ситуация, что  $F_{H} > F_{KD}$ , то нулевая гипотеза отклоняется и принимается альтернативная гипотеза, о статистической значимости уравнения регрессии. В случае если  $F_{H} F_{Kp}$  уравнение регресс статистически не значимо и работать с ним, то есть подвергать его анализу и делать по анализу выводы не имеет смысла.

#### 1.2.6 Проверка значимости параметров уравнения регрессии

В связи с тем, что регрессионный анализ зависимости между аргументом и функцией всегда проводится по выборочным данным, из какого то большего массива, то возникает необходимость проверять значимость величины выборочного коэффициента корреляции, а также параметров уравнения регрессии а и b. Данная процедура осуществляется с использованием t - критерия Стьюдента. При этом само критериальное значение t<sub>кр</sub> выбирается из таблицы для определенного уровня значимости α.

В случае парной линейной регрессии наблюдаемое значение t критерия Стьюдента для параметров уравнения регрессии а и b определяются следующим образом:

$$
t_a = \frac{a}{m_a}; \qquad m_a = \frac{\delta_{\text{ocr}} \sqrt{\sum X^2}}{n \delta_{\text{x}}}
$$

$$
t_b = \frac{b}{m_b} \qquad \qquad m_b = \frac{\delta_{\text{ocr}}}{\delta_x \sqrt{n}};
$$

Если  $t_{H} > t_{K}$ то основную гипотезу отвергаем и принимаем альтернативную гипотезу, что коэффициенты регрессии а и b статистически значимы при рассмотренном уровне значимости α.

При парной линейной регрессии имеется следующее свойство, что оценка значимости всего уравнения регрессии, коэффициентов корреляции и регрессии дает одинаковые результаты, так как  $t_h^2 = t_r^2 = F$ . При этом погрешность в результатах объясняется только ошибками округлений при вычислениях.

## 4 Анализ рациональной модели, выводы и предложения по полученным результатам

Анализ рациональной модели, а также выводы и предложения по полученным результатам сугубо индивидуальная задача. В каждом конкретном случае, в зависимость от поставленных вопросов, глубины их проработки до начала исследований и массы других факторов, зависят выводы и предложения. Исходя из чего, давать какие либо рекомендации смысла не имеет, тем более что, подобные действия могут сковывать творческую мысль исследователя.

### **5 Задание к корреляционно-регрессионному анализу данных**

Выполняя контрольную магистрант должен:

- осуществить выбор порядкового номера блока данных подлежащих обработке из таблицы 2, там же выбрать номера видов функций, которыми магистрант должен аппроксимировать эти данные, в соответствие с таблицей 1, столбец №п/п. Выбор осуществляется по двум последним цифрам номера зачетной книжки или по персональному заданию преподавателя.

- осуществить выбор и выписать блок данных, из 15 пар Х и У, подлежащих обработке, из таблицы 3;

- осуществить однофакторный корреляционно-регрессионный анализ, включающий следующие действия:

- определить виды уравнений регрессии, взяв данные из таблицы 2.

- определить параметры уравнений регрессии;

- осуществить оценку параметров уравнений регрессии, сравнить их между собой и выбрать рациональную модель;

- осуществить анализ рациональной модели. Сделать выводы и предложения по полученным результатам.

| Последняя        | Таблицы данных           | Предпоследняя цифра шифра в зачётной книжке |              |                |                |                |       |                |                |                |      |
|------------------|--------------------------|---------------------------------------------|--------------|----------------|----------------|----------------|-------|----------------|----------------|----------------|------|
| цифра<br>шифра   | и функций                | $\overline{0}$                              | $\mathbf{1}$ | $\overline{2}$ | $\overline{3}$ | $\overline{4}$ | 5     | 6              | $\overline{7}$ | 8              | 9    |
| $\boldsymbol{0}$ | Табл. 3<br>(блок данных) | 31                                          | 47           | 12             | 22             | 51             | 16    | $\overline{2}$ | 36             | 49             | 18   |
|                  | Табл. 1<br>(функции)     | 1; 5                                        | 2; 8         | 3; 13          | 2; 4           | 1; 9           | 3;11  | 2;10           | 1; 6           | 2; 12          | 3; 7 |
| $\mathbf{1}$     | Табл. 3<br>(блок данных) | 5                                           | 24           | 43             | 56             | 27             | 15    | 39             | 53             | $\overline{4}$ | 10   |
|                  | Табл. 1<br>(функции)     | 2; 11                                       | 3; 5         | 1; 10          | 3; 6           | 2; 4           | 1; 7  | 3; 12          | 2; 8           | 3; 13          | 1; 9 |
| $\overline{2}$   | Табл. 3<br>(блок данных) | 41                                          | 3            | 54             | 19             | $\tau$         | 44    | $\mathbf{1}$   | 23             | 17             | 33   |
|                  | Табл. 1<br>(функции)     | 3; 8                                        | 1; 11        | 2; 9           | 1; 5           | 3; 13          | 2;10  | 1; 7           | 3; 4           | 1; 6           | 3;12 |
| 3                | Табл. 3<br>(блок данных) | 35                                          | 14           | 21             | 55             | 32             | 9     | 28             | 13             | 50             | 26   |
|                  | Табл. 1<br>(функции)     | 1; 13                                       | 3; 6         | 2; 11          | 3; 9           | 1; 7           | 2; 12 | 3; 8           | 1; 10          | 3; 4           | 2; 5 |
| $\overline{4}$   | Табл. 3<br>(блок данных) | 57                                          | 20           | 6              | 11             | 42             | 58    | 37             | 29             | 8              | 45   |
|                  | Табл. 1<br>(функции)     | 2; 6                                        | 1; 10        | 3; 5           | 1; 12          | 2; 8           | 3; 9  | 1; 13          | 2; 7           | 1; 11          | 3; 4 |

Таблица 2 Задание к контрольной работе на тему: «Однофакторный корреляционно-регрессионный анализ»

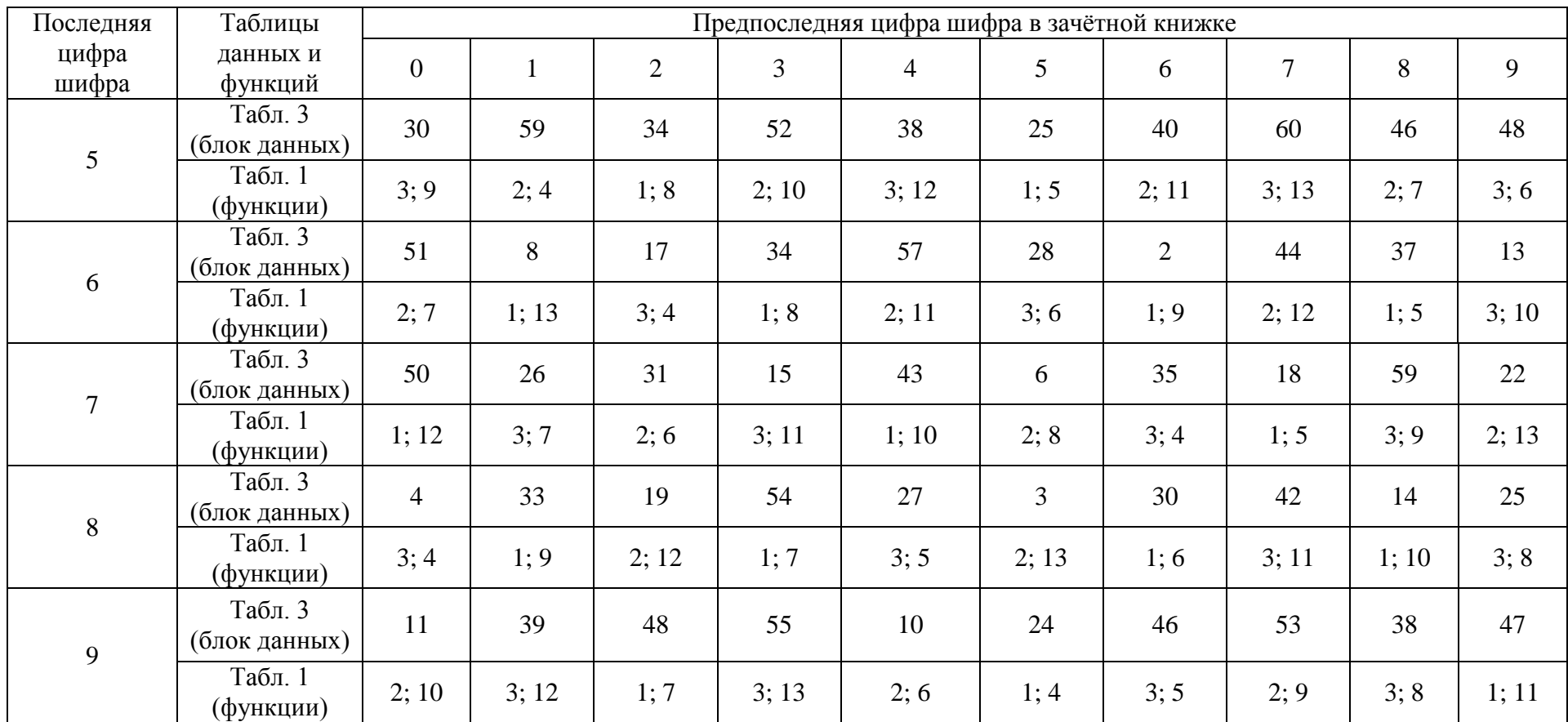

Продолжение таблицы 2 Задание к контрольной работе

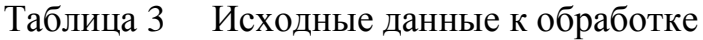

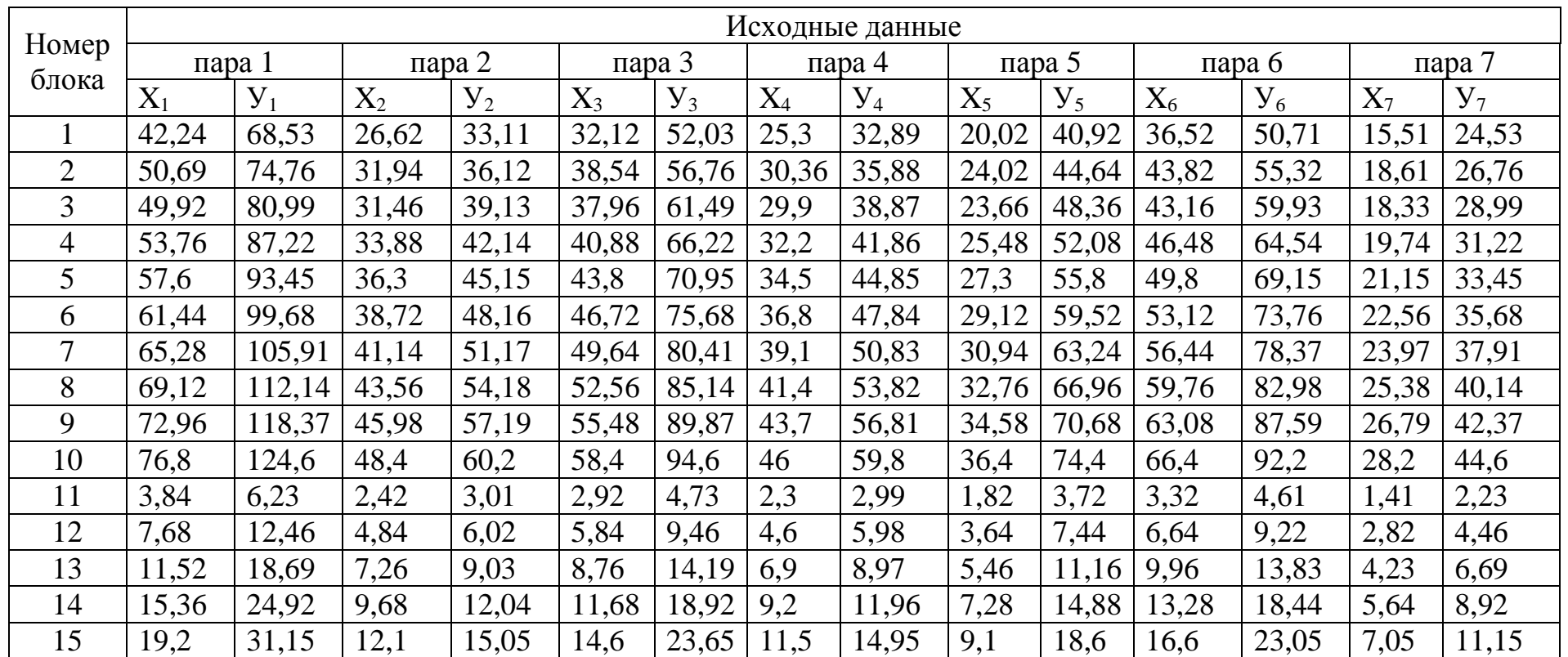

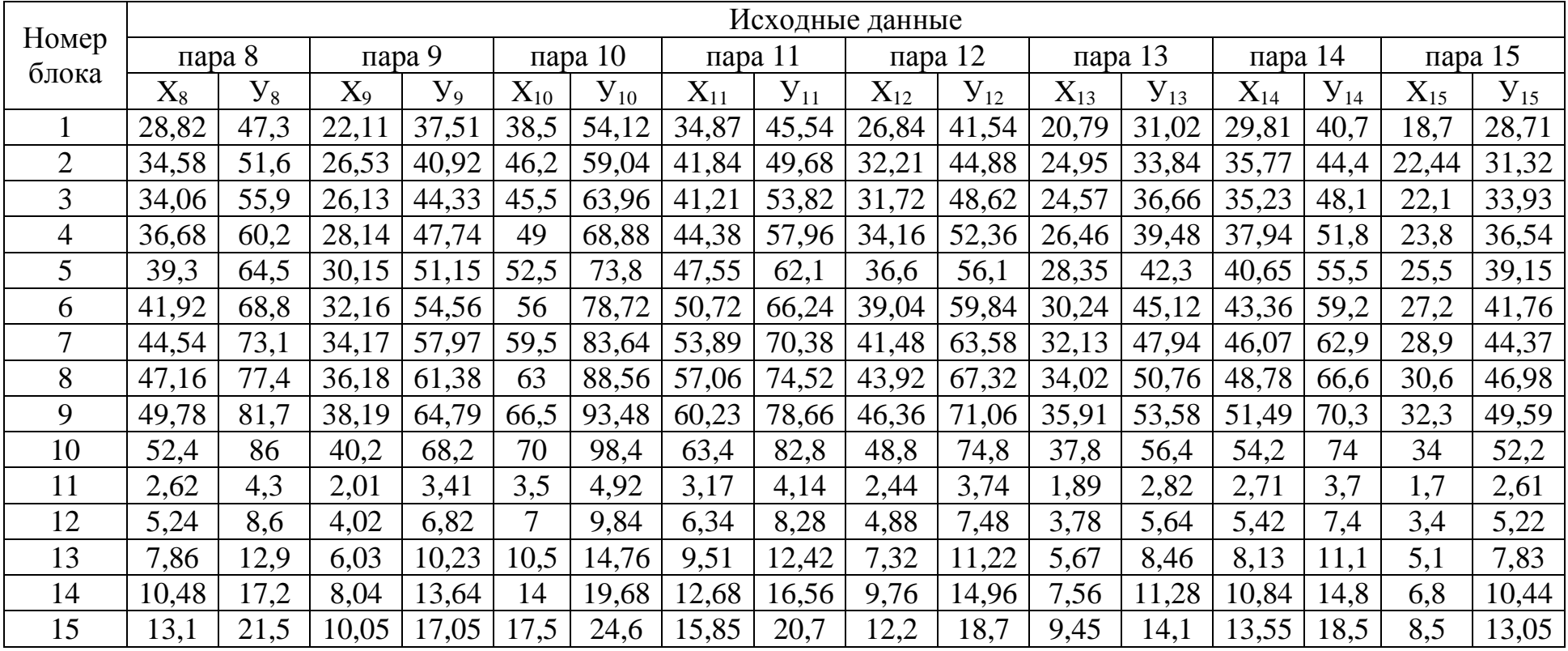

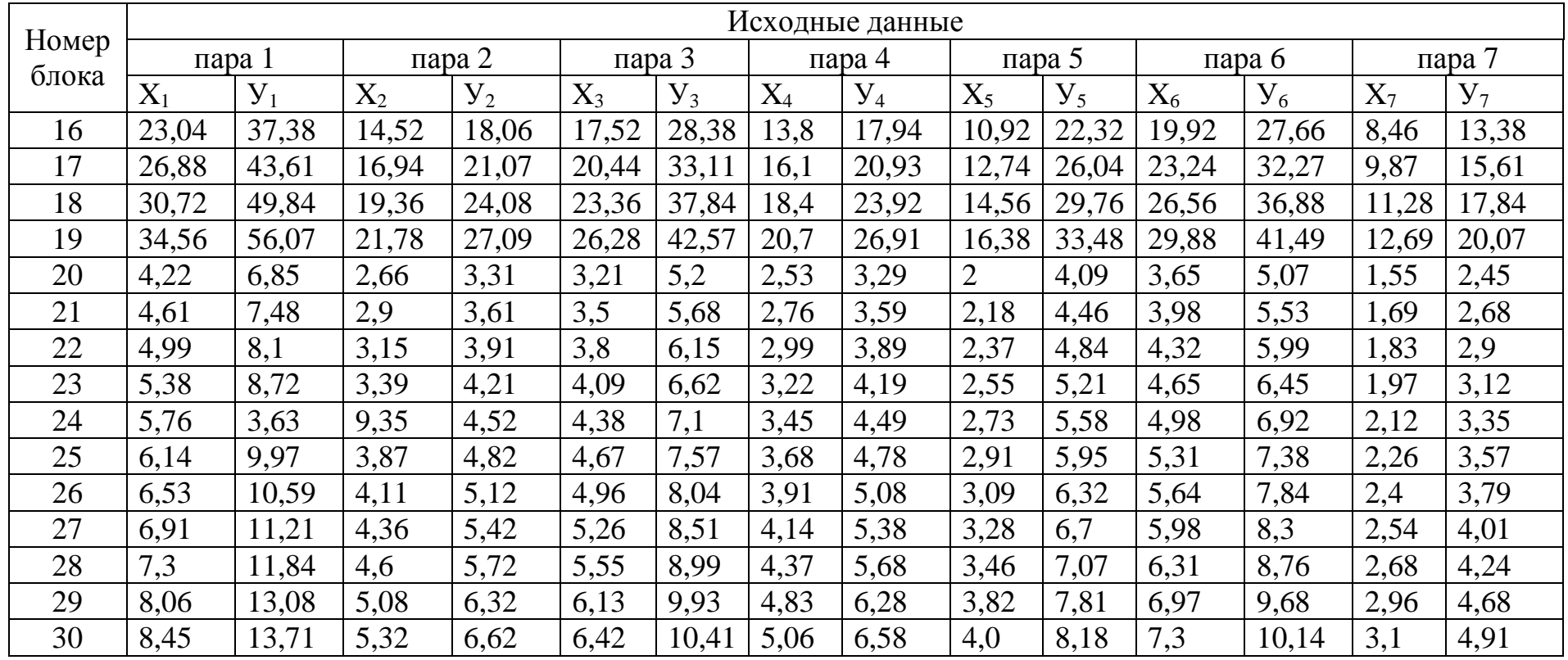

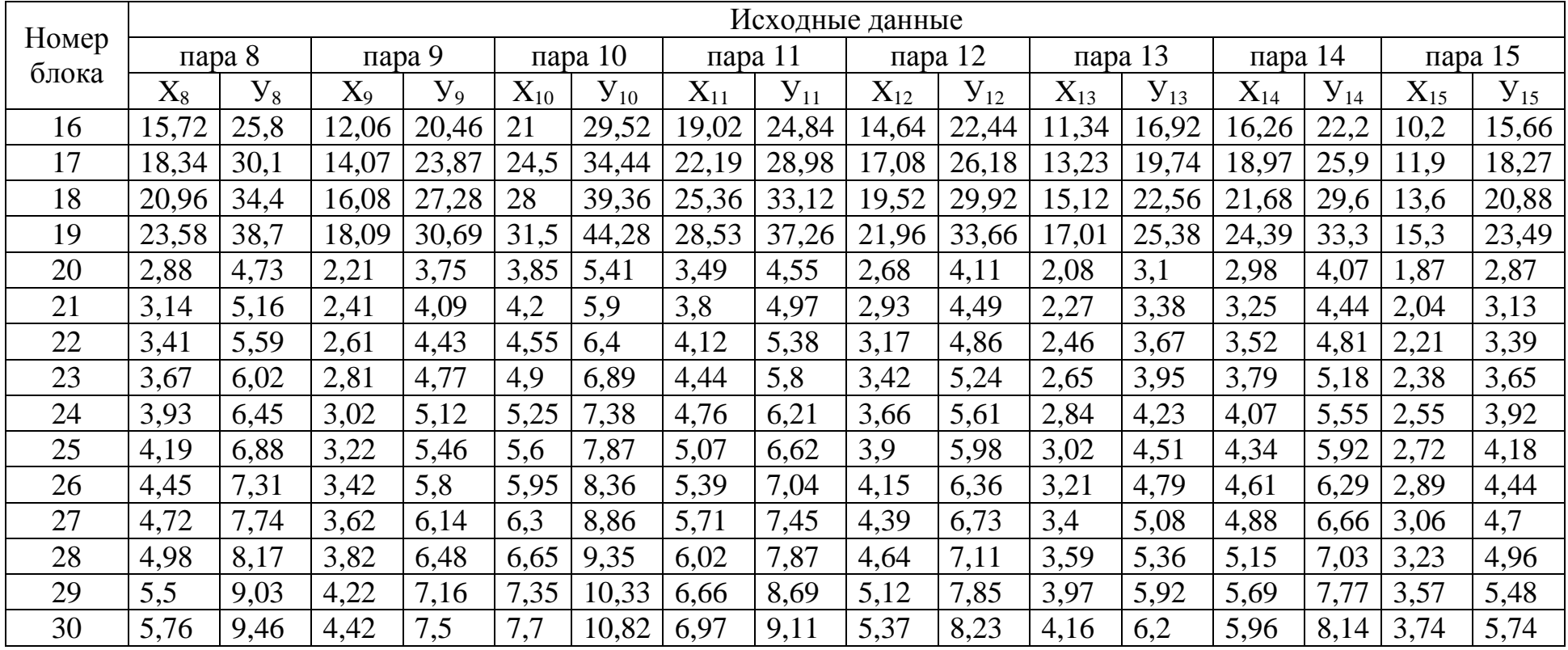

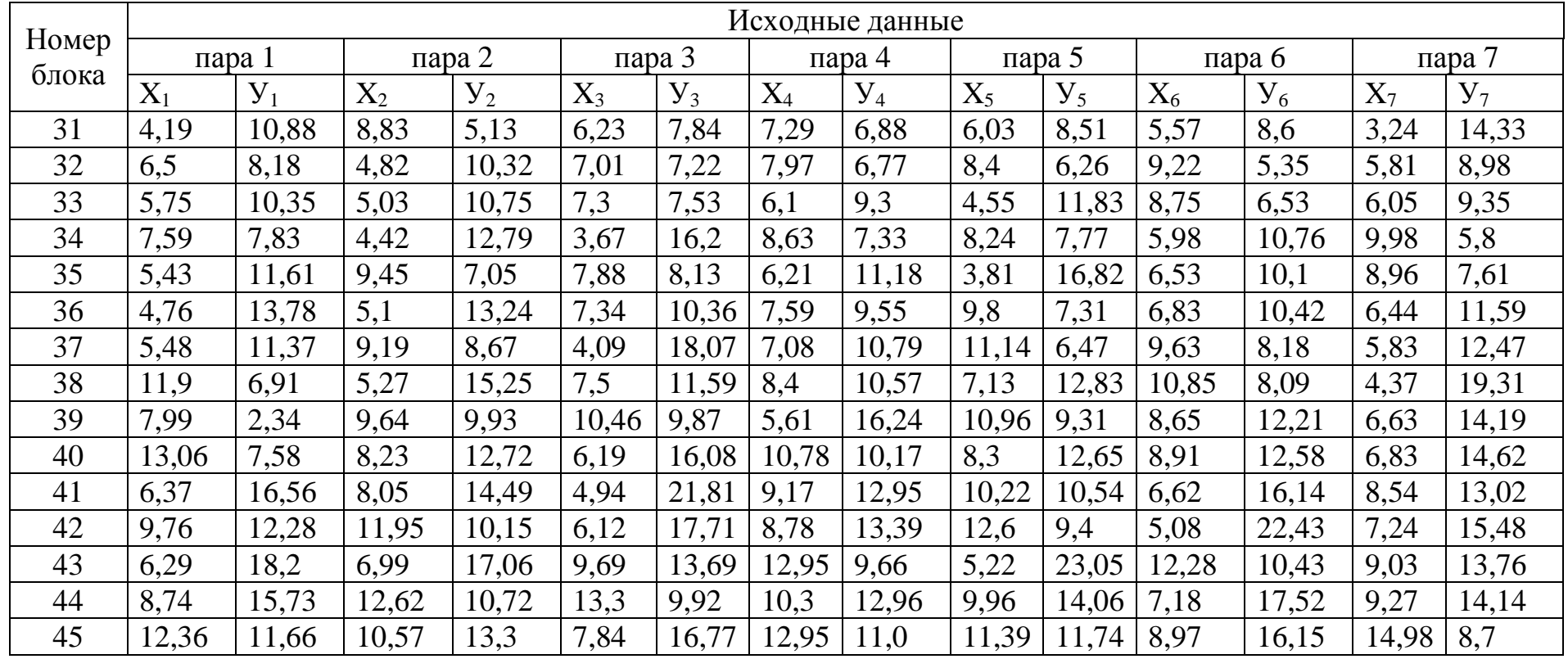

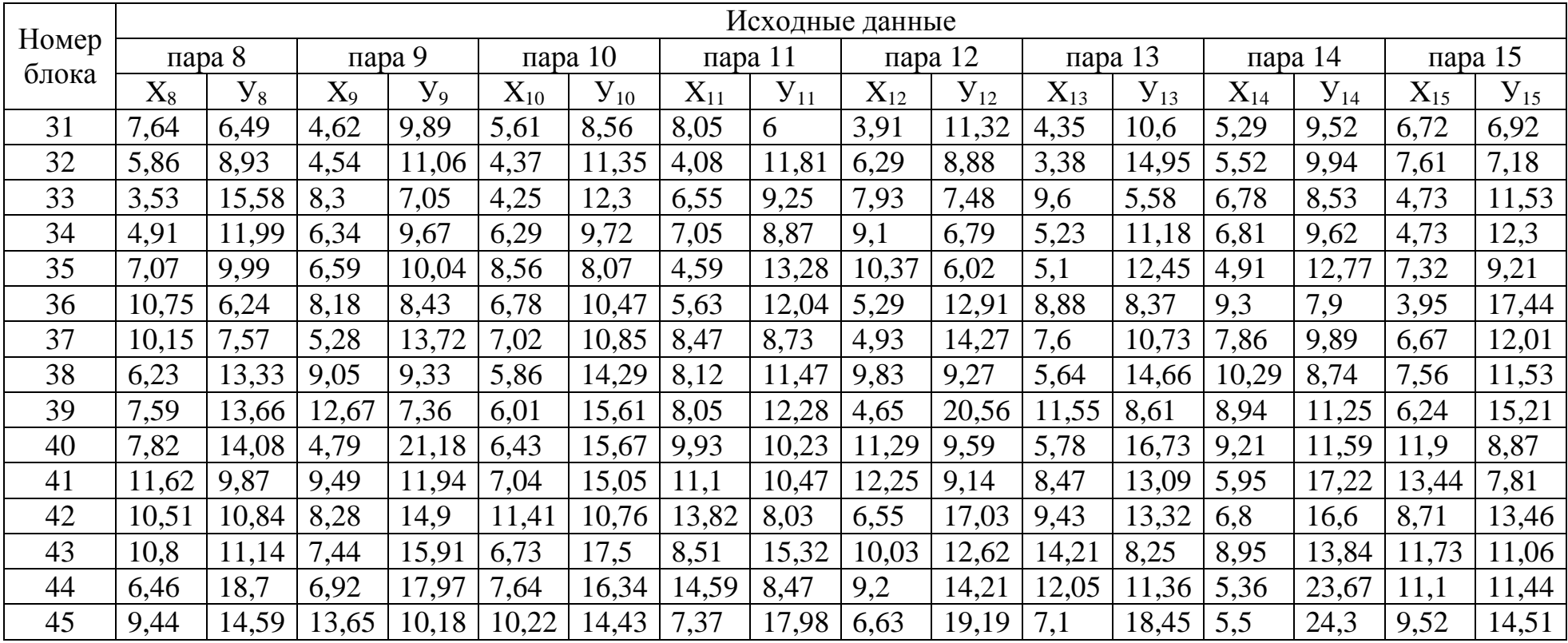

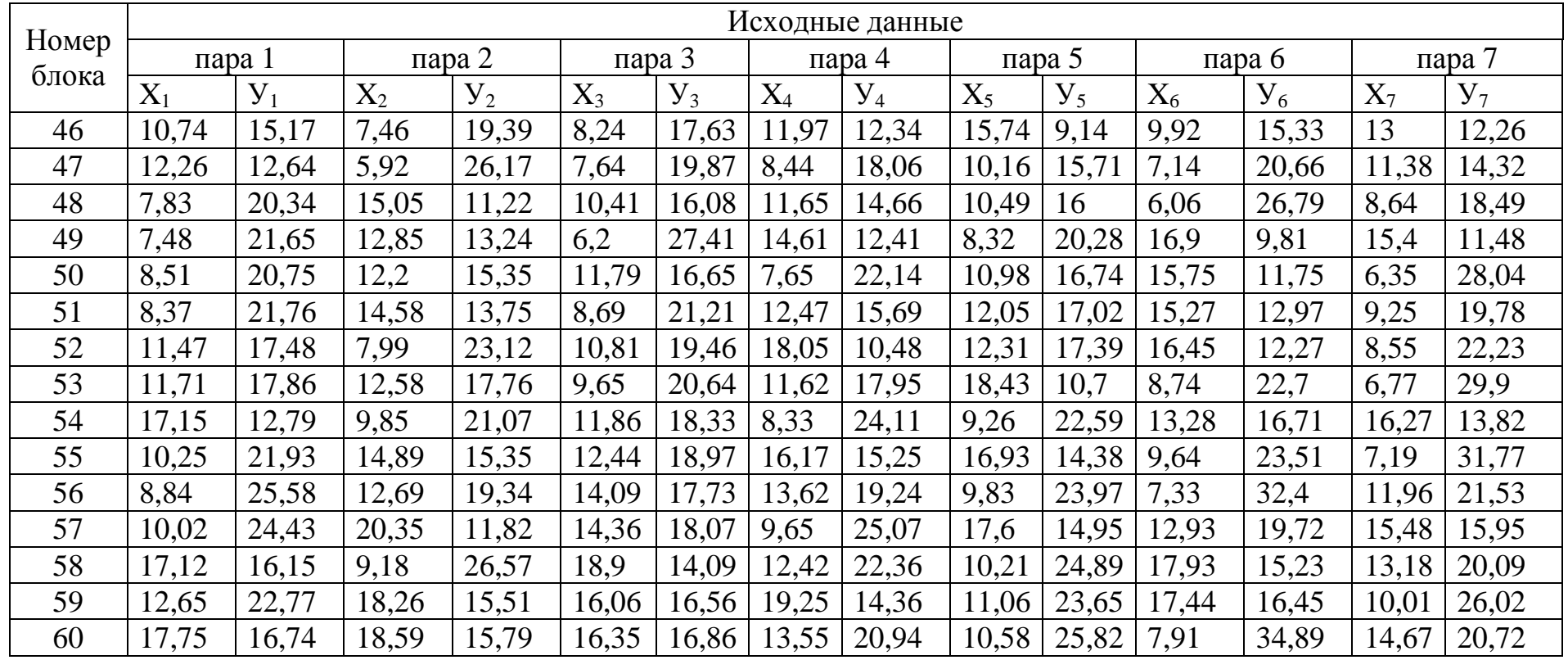

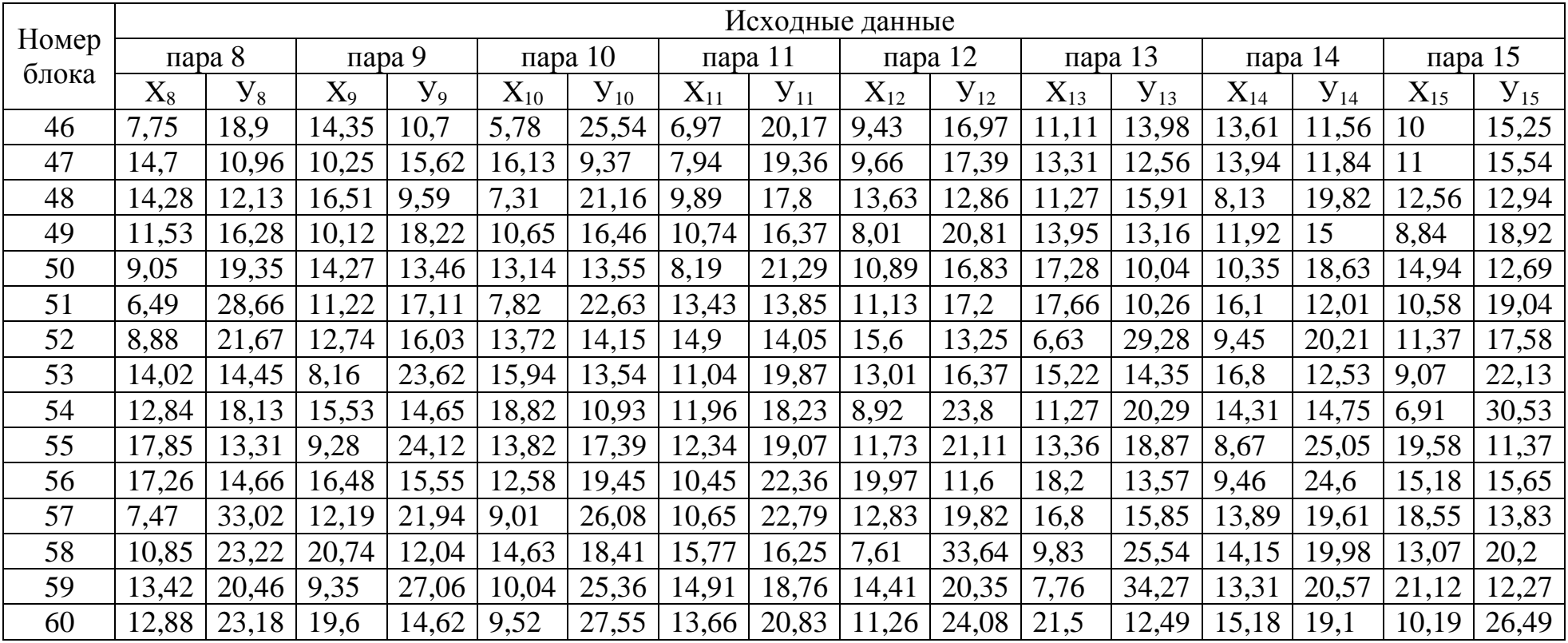

#### Пример выполнения контрольной работы:

| $\lambda$ | 40    | $80\,$  | 120    | 160    | 200    |  |  |  |  |  |  |
|-----------|-------|---------|--------|--------|--------|--|--|--|--|--|--|
|           | 44258 | 92025,5 | 152793 | 232361 | 306686 |  |  |  |  |  |  |

Таблица 4 Данные к обработке

#### Таблица 5- Вспомогательная таблица расчетных данных

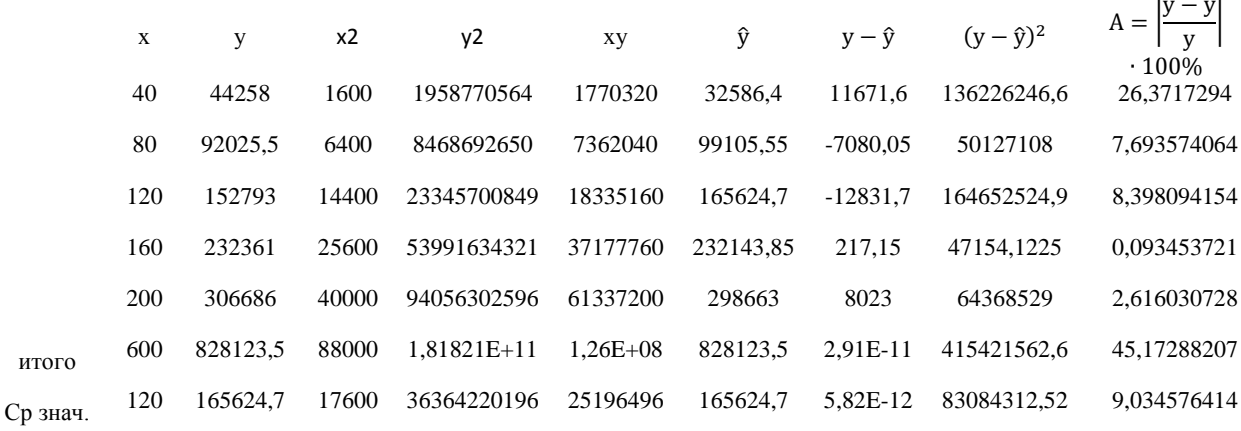

Определители:  $\Delta_{\text{r}}=80$  000;  $\Delta_{\text{a}} = -2714620000$ ;  $\Delta_{\text{b}} = 133038300$ ; коэффициенты регрессии, для линейной функции, определенные по формулам Крамера:  $a=-33932,75$ ;  $b=1662,97875$ 

Вид уравнения линейной функции:  $y = -3393275 + 166298$  X

9,03%. В связи с тем, что Ошибка аппроксимации ошибка аппроксимации при рабочем напоре Н=9806 Па, находится в допустимых пределах, необходимо осуществить общую оценку именно этого уравнения регресси, так как у других уравнений ошибка аппроксимации выходила за пределы допустимых значений (8-10%).

При линейной зависимости теснота связи между переменными х и у определяется с помощью коэффициента корреляции по формуле:

$$
r = \frac{\overline{xy} - \overline{x} \cdot \overline{y}}{\sigma_x \cdot \sigma_y}
$$

 $\sigma_x$  и  $\sigma_y$ - среднее квадратичное отклонение по х и у.

Uneem: 
$$
\sigma_x = \sqrt{\overline{x^2} - \overline{x}^2} = \sqrt{17600 - 120^2} \approx 56.6
$$

\n $\sigma_y = \sqrt{\overline{y^2} - \overline{y}^2} = \sqrt{36364220196 - 165624.7^2} \approx 94512.9$ 

\nTorr:  $\sigma_y = \sqrt{\overline{y^2} - \overline{y}^2} = \sqrt{36364220196 - 165624.7^2} \approx 94512.9$ 

Тогда:

$$
r = \frac{25196496 - 120 \cdot 165624.7}{56.6 \cdot 94512.9} = 0.99
$$

Так как значение коэффициента корреляции близко к единице, то между признаками связь тесная, прямая, близкая к линейной функциональной.

Следующий показатель оценки это коэффициент детерминации D, численно равный квадрату коэффициента корреляции:

$$
D = r^2 = 0.99^2 = 0.98.
$$

Коэффициент детерминации равный 0.98 показывает, что 98% различий в расходной характеристике, по седлу ленточного регулятора, объясняется вариацией открытия проходного сечения ленты на седле и лишь 2% другими, неучтенными факторами.

Так как исходные данные являются выборочными, то необходимо значимость величины коэффициента корреляции. Выдвигаем оценить нулевую гипотезу: коэффициент корреляции в генеральной совокупности равен нулю и изучаемый фактор не оказывает существенного влияния на результативный признак:

$$
H_0: r_2 = 0
$$
,  $\text{при } H_1: r_2 \neq 0$ .

Для проверки нулевой гипотезы применим критерий  $t$  – Стьюдента. Найдем наблюдаемое значение  $t$  – критерия:

$$
t_{\rm H} = |r| \sqrt{\frac{n-2}{1-r^2}} = 0.99 \sqrt{\frac{5-2}{1-0.99^2}} \approx 12.16
$$

Критическое значение  $t$  находиться по таблицам распределения  $t -$ Стьюдента при уровне значимости  $\alpha = 0.05$  и числе степеней свободы  $k =$  $n-2=5-2=3$  для двухсторонней критической области,  $t_{kp} = 3.18$ .

Сравним  $t_{\rm H}$  и  $t_{\rm kp}$ . Так как  $t_{\rm H} > t_{\rm kp}$ , то нулевая гипотеза отвергается, коэффициент корреляции существенно отличен от нуля в генеральной совокупности. Значит, величина открытия ленты по седлу запорного органа статистически существенное оказывает влияние на расходную характеристику ленточного регулятора.

Статистическая значимость коэффициента регрессии также проводиться с использованием критерия  $t$  – Стьюдента.

Находиться наблюдаемое значение критерия:

$$
t_{\rm H} = \frac{b}{m_b}
$$
; r<sub>A</sub>te  $m_b = \sqrt{\frac{\Sigma(y-\hat{y})^2}{(n-2)\times\Sigma(x-\hat{x})^2}} = \sqrt{\frac{\Sigma(y-\hat{y})^2}{(n-2)\times\sigma_x^2\times n}}$ ;

$$
\text{Mmean: } m_b = \sqrt{\frac{415421562.6}{(5-2)\times 56.6^2 \times 5}} \approx 93 \text{ tor, } t_{\text{H}} = \frac{1663}{93} \approx 17,88
$$

Критическое значение  $t$  также равно 3,18. Так как  $t_{\text{H}} > t_{\text{KD}}$ , то коэффициент регрессии b статистически значим.

Статистическая надежность уравнения регрессии проверяется с использованием критерия  $F - \Phi$ ишера, когда так же рассматривается нулевая гипотеза  $H_0: r^2 = 0$ , при альтернативной  $H_0: r_2 \neq 0$  (или нулевая гипотеза  $H_0$ :  $b = 0$ , при  $H_1$ :  $b \neq 0$ ). Наблюдаемое (фактическое) значение  $F$  – критерия находиться по формуле:

$$
F_{\rm H} = \frac{\Sigma(\hat{y} - \bar{y})^2 / m}{\Sigma(y - \hat{y})^2 / (n - m - 1)};
$$

где m - число параметров при переменных x;

 $n -$ число наблюдений.

Так как имеем линейное уравнение регрессии, то расчет  $F_{\text{H}}$  – упрощается и может быть определен из выражения:

$$
F_{\rm H} = \frac{r^2}{1 - r^2} \cdot (n - 2) = \frac{0.98}{1 - 0.98} \cdot 3 = 147
$$

При уровне значимости  $\alpha = 0.05$  и числе степеней свободы  $k_1 = m = 1$ ;  $k_2 = n - m - 1 = 5 - 1 - 1 = 3$ , по таблице находится критическое значение  $F$  – критерия.

$$
F_{\rm KP} = F_{\alpha=0.05}(k_1 = 1. k_2 = 3) = 10,13.
$$

Так как  $F_{\rm H} > F_{\rm KD}$ , то уравнение регрессии статистически значимое или надежное.